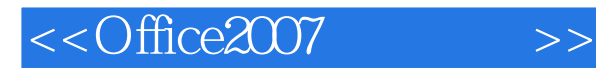

, tushu007.com

<<Office2007 >>

- 13 ISBN 9787894760197
- 10 ISBN 7894760196

出版时间:2008-7

页数:235

PDF

更多资源请访问:http://www.tushu007.com

, tushu007.com

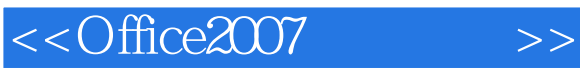

Office 2007

Office 2007

 $\Omega$  office 2007

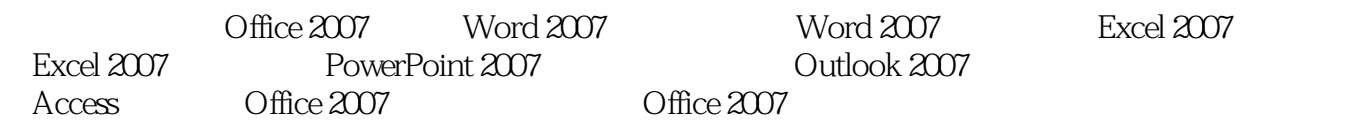

## <<Office2007 >>

1 Office 2007 1.1 1.2 1.2 1.3 Office 2007 1.3.1  $\text{Office } 2007$  1.3.2  $\text{Office } 2007$  1.4  $\text{Office } 2007$  1.5 1.5.1 1.5.2 1.6 2 Word 2007 2.1 Word 2007 2.1.1 Word 2007 2.1.2 Word 2007 2.2 Word 2007 2.2.1 Office  $2.22$  2.2.3  $2.24$   $2.25$   $2.26$   $2.27$  $23$  2.31  $232$  2.3.3 2.4  $241$  2.4.2  $243$  2.4.4  $245$  $246$  2.47  $25$  3 Word 2007 4.5 章 Excel 2007基本操作第5章 Excel 2007高级应用第6章 PowerPoint 2007基础与提高第7章 使用Outlook 2007收发电子邮件第8章 创建和使用Access数据库第9章 Office 2007各成员间的交互作用第10章 Office 2007综合案例与技巧

## , tushu007.com

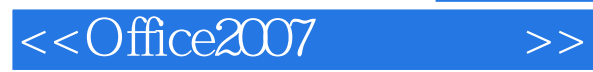

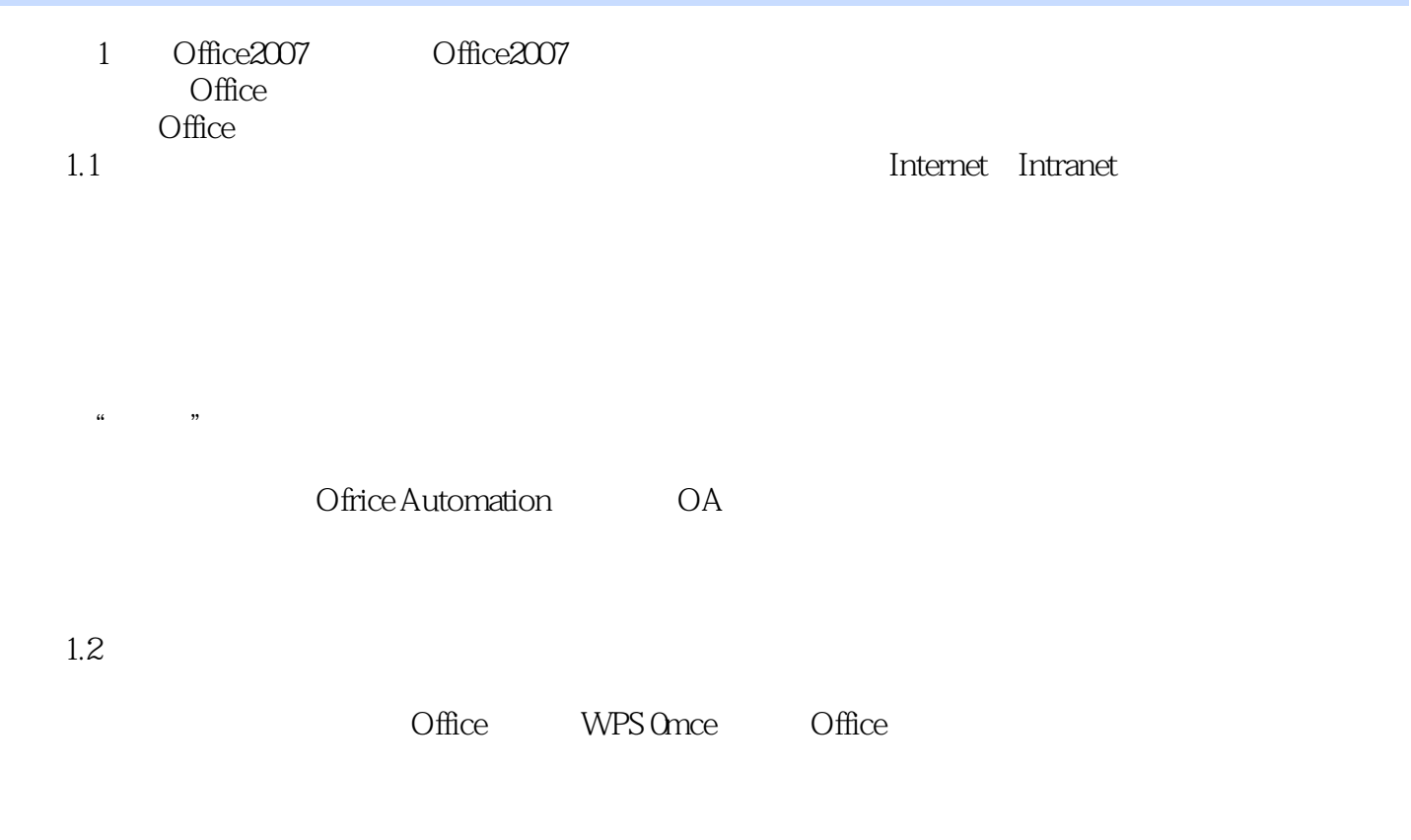

## $\chi$  office

……

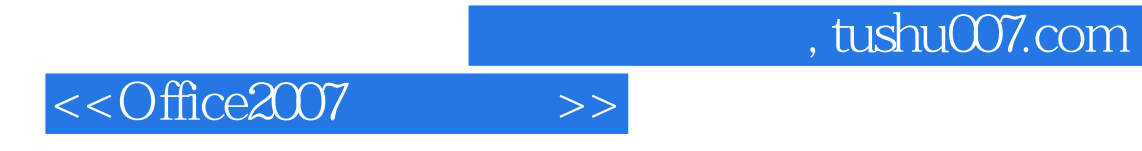

本站所提供下载的PDF图书仅提供预览和简介,请支持正版图书。

更多资源请访问:http://www.tushu007.com